# **Visite virtuelle Google pour plonger dans votre établissement**

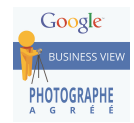

L'e-marketing : un passage obligé pour attirer vos clients et visiteurs ! Vous avez aujourd'hui la possibilité de renforcez votre présence sur les sites Google au moyen d'une visite virtuelle haute résolution à 360º, grâce à la technologie Business View.

Mettre en ligne une visite virtuelle de votre établissement est devenu incontournable à l'heure où le numérique occupe une place primordiale sur le marché.

#### → De nos jours, 94% des recherches se font sur le web.

La visite virtuelle à 360°, c'est une solution simple, rapide et abordable. Les personnes effectuant une recherche de votre établissement sur le web pourront faire une visite comme s'ils y étaient à 360°.

Que vous soyez un office de tourisme, un commerçant, un prestataire d'hébergement, de loisirs ou bien restaurateur, vous êtes tous concernés.

Le pays qui a réellement compris l'intérêt de ce genre de démarche est l'Espagne. Voici la carte qui montre les visites virtuelles réalisées au 1<sup>er</sup> mars dans le monde entier : http://www.comkit.fr/carte-visites-virtuelles/

#### **C'est le moment de rattraper le retard !**

## - **Attirez plus de clients grâce à Visite Virtuelle pour les Pros**

**Google Business View**, cette nouvelle fonctionnalité de visite virtuelle pour les professionnels, permet d'améliorer votre visibilité sur Google. Intégrer cet outil à votre stratégie vous fait bénéficier de plus de présence sur Google et notamment par la mise à jour de votre **fiche Google+ Local** (ex Google Adresse). C'est un **levier de visibilité** extrêmement puissant !

## - **Ajoutez une visite virtuelle**

Renforcez le **réalisme** de la visite virtuelle en proposant une visite **interactive** offrant des vues à 360° et mettez en valeur tous les détails que vos clients apprécient.

**L'utilisateur peut ainsi, en plus d'être immergé dans le lieu, recueillir toutes les informations nécessaires à sa future visite réelle**. L'internaute navigue à sa guise dans l'établissement, contrairement à une vidéo où il est passif. Cette solution est parfaitement adaptée aux restaurants, aux commerces, aux hôtels, aux hébergements, aux sites de loisirs, etc.

## - **Renforcez la relation avec vos clients**

Grâce à la Visite Virtuelle pour les Pros, vos clients peuvent se promener dans vos locaux et les visiter comme s'ils y étaient réellement, mais aussi communiquer avec votre entreprise. Ils peuvent ainsi apprécier le cadre et l'ambiance de votre établissement. **L'objectif étant bien évidemment de donner envie de venir chez vous !**

## - **Partagez vos images avec le monde entier**

**Ces images apparaîtront dans les recherches Google, sur Google Maps, Google+ Local et sur Google hotel finder.**  Vous pouvez en plus **intégrer facilement les photos panoramiques à votre propre site Web**, à vos réseaux sociaux ou à d'autres sites ! Vous trouverez quelques exemples ci-dessous pour être définitivement convaincu.

## - **Comment réaliser une visite virtuelle ?**

Nous faisons appel à un photographe agréé par Google pour les visites virtuelles : **Laurent Lacombe**. Actuellement, il est le **seul photographe agréé par Google dans les Pyrénées-Orientales** (originaire de Céret).

Les tarifs ont été négociés avec l'UDOTSI 66 pour rendre la prestation plus abordable.

L'offre comprend la visite virtuelle pro Google haute définition, les photos de points d'intérêts haute définition, l'intégration (et/ou création) et l'édition sur la page Google+ locale.

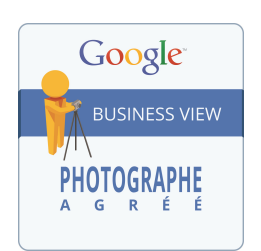

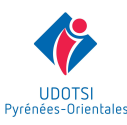

## - **Les tarifs, -25% en passant commande via votre office de tourisme ou l'UDOTSI 66**

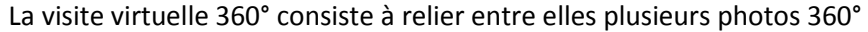

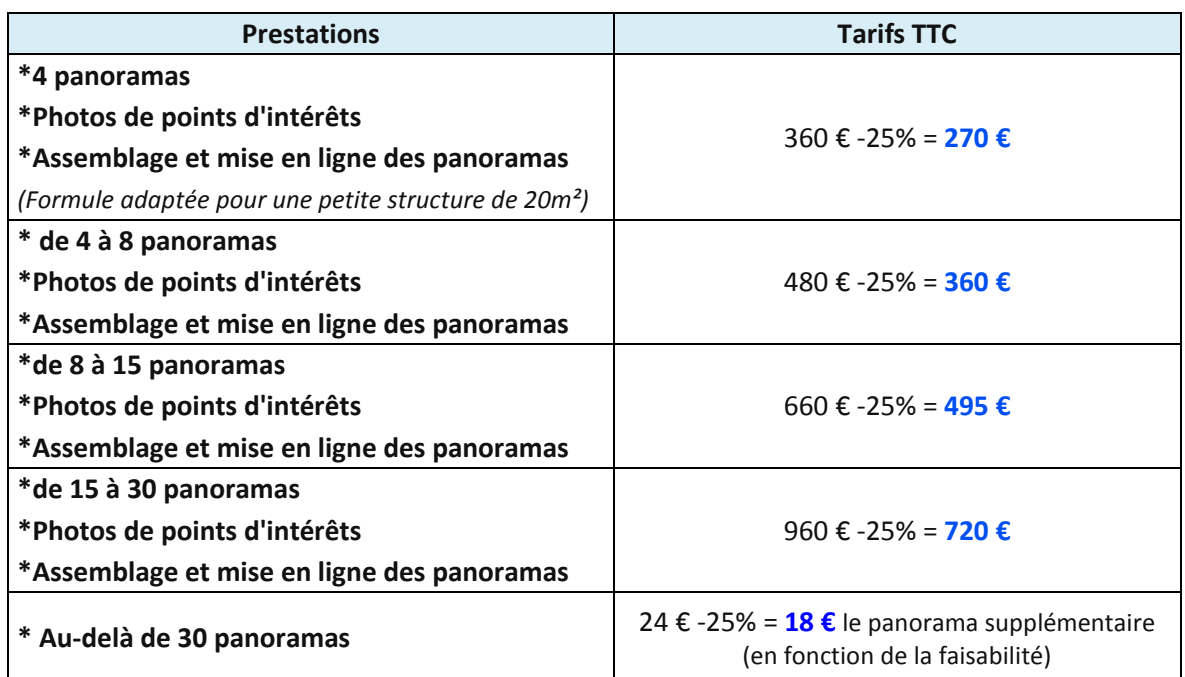

## - **Les visites virtuelles, des atouts pour le diffuseur et l'utilisateur !**

La visite virtuelle est avant tout un **outil de communication**, axé sur un lieu, permettant de **vendre et/ou de sensibiliser un public prédéfini**.

#### **Ce support a de nombreux intérêts par rapport à d'autres médias :**

- Original et performant
- Interactif et ergonomique
- Intégration possible de plusieurs éléments (animation, popup etc.) Compatible sur toutes les plateformes (player flash)

#### **La visite virtuelle apporte de nombreux avantages pour le diffuseur :**

- Permet de se démarquer de ses concurrents
- Véhicule une image dynamique et moderne
- Présente plus précisément et agréablement l'endroit à découvrir
- Suscite l'envie de venir et/ou de réserver en ligne
- Favorise la mémorisation du produit et de la marque auprès du prospect.
- Augmente le temps de visite sur le site internet
- Accroit le taux de transformation des visiteurs en acheteurs
- Accentue le bouche à oreille par la diffusion du support sur les réseaux socios

#### **Les panoramas interactifs permettent auprès des utilisateurs :**

- de découvrir le lieu "comme s'il y était"
- d'être rassuré sur l'existence et la qualité du produit
- d'être plus confiant sur l'entreprise et sur la réservation/paiement en ligne

## - **La marche à suivre**

Pour réaliser une visite virtuelle de votre établissement, c'est simple il suffit d'en informer votre office de tourisme qui se chargera de recenser les demandes afin de les transmettre au photographe agréé par Google : Monsieur Lacombe. Ce dernier prendra alors contact avec vous pour répondre à vos questions et éventuellement programmer une visite pour un devis gratuit.

Si vous ne disposez pas d'un office de tourisme sur votre territoire, vous pouvez contacter : *Marjorie Guallar à l'UDOTSI 66 – tél. direct 04 68 51 52 55 – mail : m.guallar@cdt-66.com*

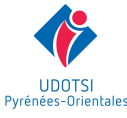

- Interface et navigation personnalisable
- Diffusion de la visite virtuelle sur votre site web
- 

## - **Vos questions**

**« Je ne sais pas combien de panoramas seraient nécessaires pour faire une visite virtuelle de mon établissement. Ai-je la possibilité d'une première visite gratuite pour établir devis je devis ? »** 

**Bien sûr, votre photographe Laurent Lacombe peut se déplacer pour établir un devis de la prestation, cela est même recommandé.** 

## « Je connais un bon photographe, peut-il réaliser la visite virtuelle intégrée sur Google ? »

Et bien non car il n'y a qu'un photographe agréé par Google qui puisse réaliser la visite virtuelle et l'intégrer sur Google. Laurent Lacombe a été spécialement formé par Google pour mener à bien ce processus.

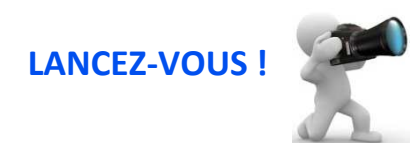

## *Plus d'informations :*

C'est quoi une visite virtuelle : http://www.comkit.fr/blog/visite-virtuellement

A voir également : <u>Google hotel finder</u> et <u>Google business view</u>

## *Contacts :*

C'est quoi une visite virtuelle : <u>http://www.comkit.fr/blog/visite-virtuellement</u><br>A voir également : <u>Google hotel finder</u> et <u>Google business view</u><br>Contacts :<br>Laurent Lacombe : <u>https://www.facebook.com/lacombe.laurent -</u> Marjorie Guallar : m.guallar@cdt-66.com - Tél. direct 04 68 51 52 55

## **QUELQUES EXEMPLES EXEMPLES DE VISITES VIRTUELLES**

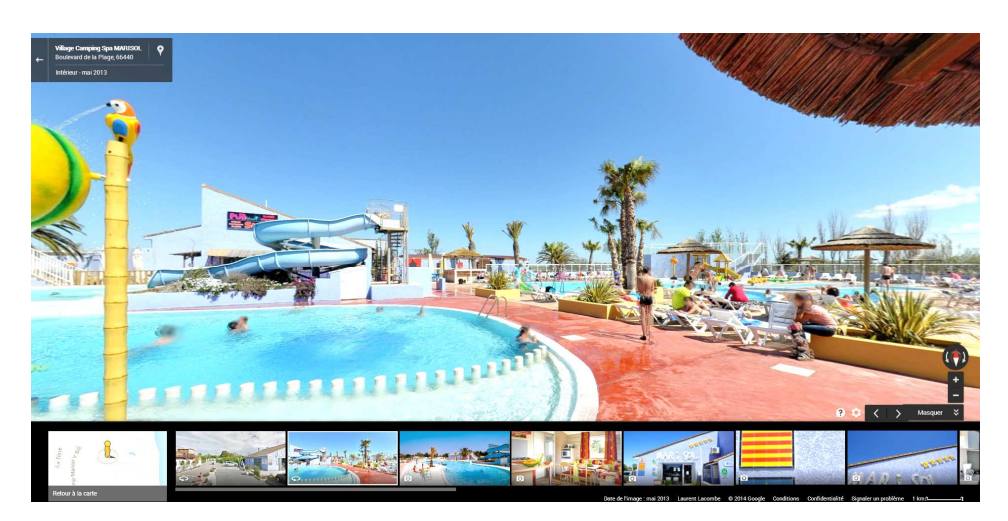

Camping mar i sol (Torreilles)

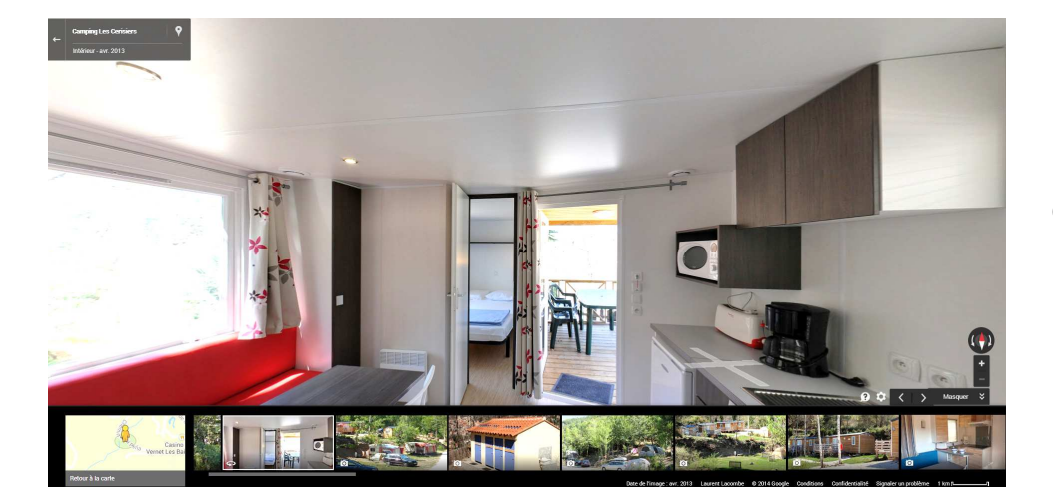

Camping les cerisiers (Vernet les Bains Bains)

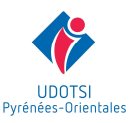

UNION DÉPARTEMENTALE DES OFFICES DE TOURISME ET SYNDICATS D'INITIATIVE DES PYRÉNÉES-ORIENTALES 2 Boulevard des Pyrénées – CS 80540 - 66005 PERPIGNAN Tél.: 04 68 51 52 55 - Fax: 04 68 51 52 50 - Mail: m.guallar@cdt-66.com - www.udotsi66.com

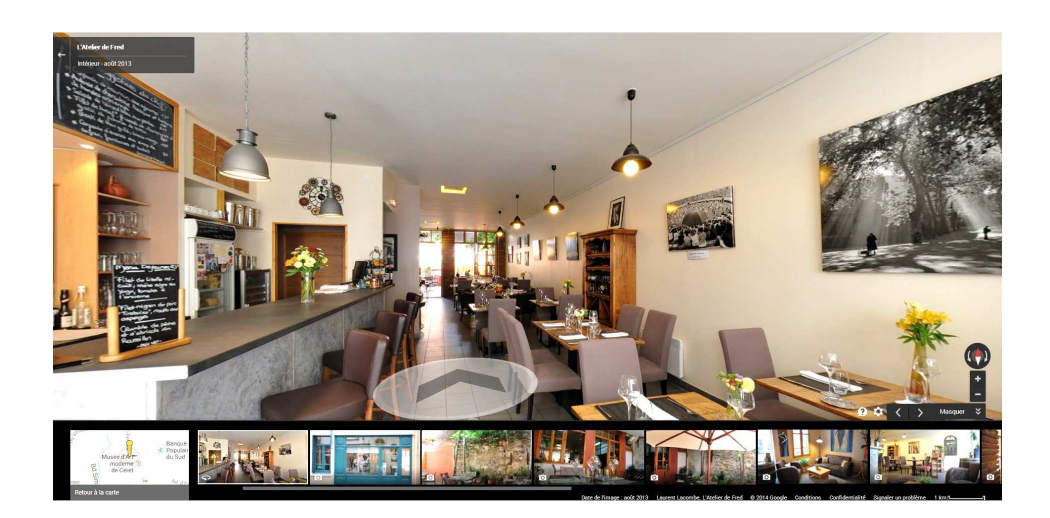

Restaurant l'atelier de Fred (Céret)

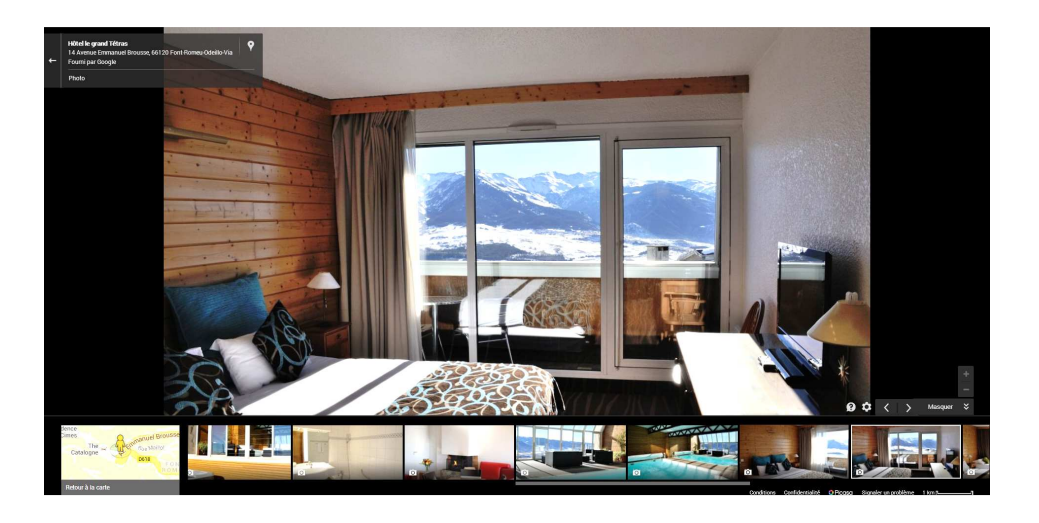

Hôtel le Grand tetras (Font Romeu)

## A voir aussi sur Google :

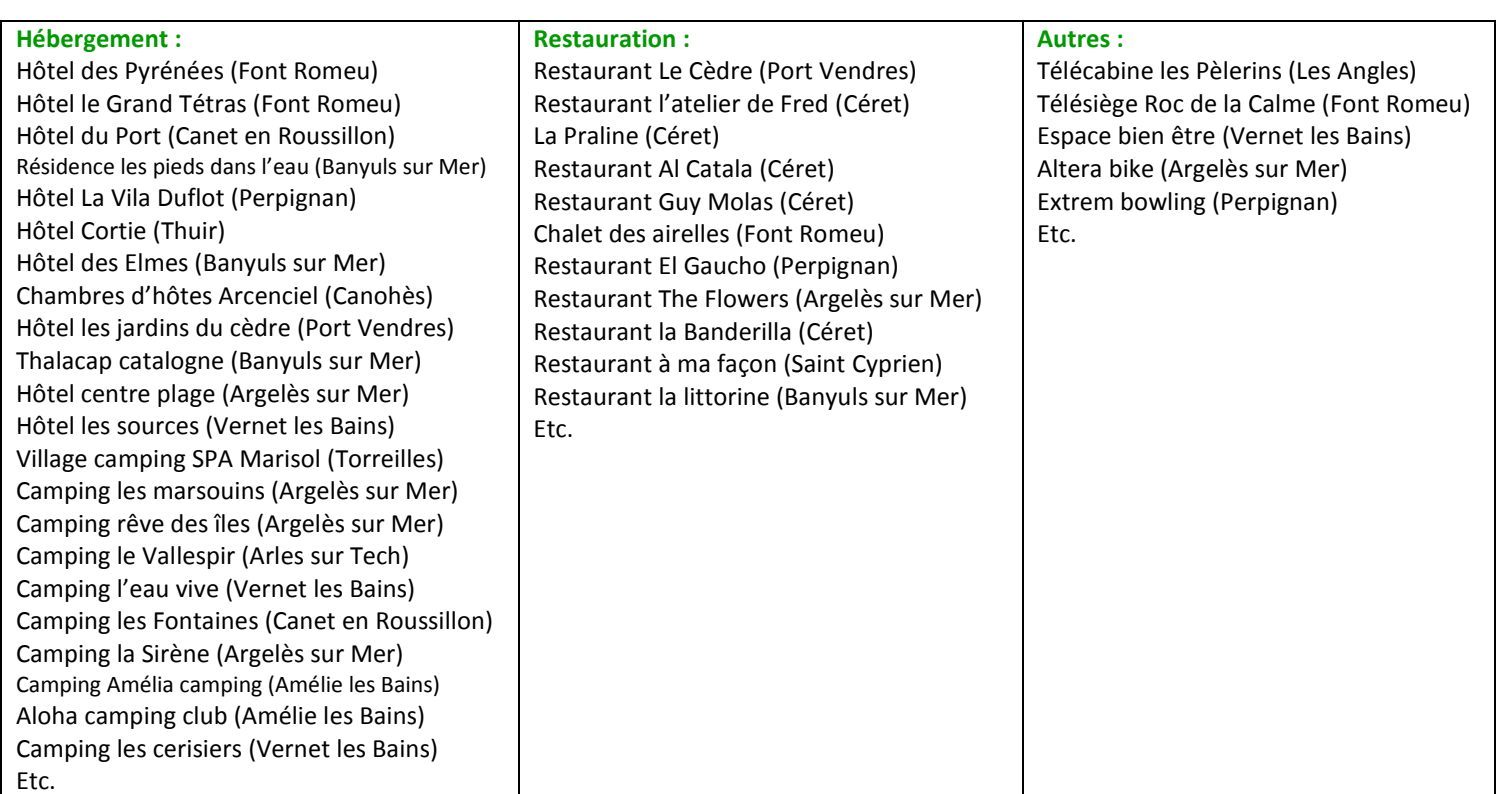

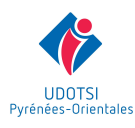